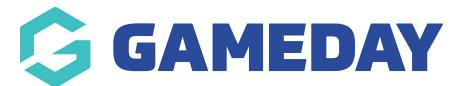

## How to embed your GeoSnapshot iFrame code into your Website Last Modified on 10/08/2020 9:53 am AEST

For a demonstration on how you embed your GeoSnapshot iFrame code into a page in your website, please click this video link:

https://drive.google.com/file/d/1rV4QZQ5wiijmQvAftBin2Vfh9Qc03GPm/view?usp=sharing

**Related Articles**